### Iterators and Generators

Alex Martelli AB Strakt

 $\overline{\odot}$  2002 AB Strakt  $\overline{\qquad \qquad }$  7/8/2002  $\qquad \qquad$  1 STRAKT

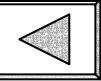

# This Tutorial's Audience

- You have a good base knowledge of Python 2.\* (say, 2.0 or 2.1)
- You may have no knowledge of iterators, generators, other 2.2 features
- You want to understand exactly how iterators and generators work in 2.2
- **Theorem You want to learn how best to use them**

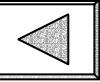

# This Tutorial's Style

- **Neant to be interactive**
- **I** need feedback on your background knowledge / how well you're following
- You need to ask questions, participate (else, you'd just read a paper!)
- So *please* do "interrupt" with questions & comments: it's what we're **here** for!

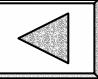

# Iteration before 2.2

for item in container: any\_for\_body(item) used to mean (the equivalent of):  $}_h$ idden $_t$ index = 0 while 1: try: item = container[\_hidden\_index] except IndexError: break  $\_hidden\_index = \_hidden\_index + 1$ any\_for\_body(item)

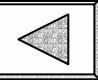

# Iteration before 2.2: yes but...

- **OK** for *sequences* (which *want* to be randomly indexable, raise IndexError when index is out of bounds)
- **kludge-ish for** *streams* **(**which do *not* want to simulate random indexability)
- nan impossible for *mappings* (indexing means something quite different!)

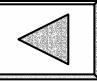

## Streams before 2.2

### A typical idiom to allow iteration was...:

```
class SomeStream:
    def __init__(self): 
       self.current = 0def __getitem__(self, index):
       if index != self.current: raise TypeError, "sequential only!"
       self.current = self.current + 1if self.isFinished(): 
            raise IndexErrorreturn self.generateNextItem()
```
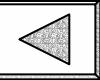

# Streams before 2.2: problems

- **Python and the iterable class are both** keeping iteration-indices...
- ...which they only use for error checks!
- $\blacksquare$  no natural way to allow  ${\it nested}$  loops:
- for x in container:
	- for y in container:
		- do\_something(x, y)

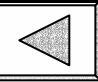

# Loops before 2.2

Given iterations' issues, one often coded: while 1: item = next\_iteration\_value() if iteration\_finished(item): break some\_loop\_body(item) or even more clumsily (artificial state flags, code duplication...) just to avoid

the while 1: / break construct

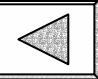

# Iteration since 2.2

for item in container: any\_for\_body(item) now means (the equivalent of): \_hidden\_iterator = iter(container) while True: try: item = \_hidden\_iterator.next() except StopIteration: break any\_for\_body(item)

New built-ins: iter, class stopIteration

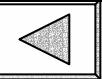

# 2.2 Iterators

- no special iterator/iterable classes/types
- $\blacksquare$  any x "is an iterator" if:
	- can call x.next() (stopIteration allowed)
	- ideally, iter(x) is x (see later)
- $\blacksquare$  any y "is iterable" if it allows  $\texttt{iter}(y)$ :
	- must return "an iterator" (as above)
	- special method y. \_\_ iter \_\_ () (see later)
	- sequences are acceptable anyway

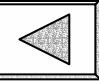

# Other Languages' Iterators

- Ruby, Smalltalk: "other way 'round" (you pass loop body code *into* the iterator; in Python, the iterator yields items *out to* the loop body code)
- Sather: much richer/more special --Python's iterators are normal objects (Sather's do let you do a lot more, but at a substantial price in complexity)

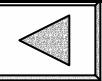

# The new built-in iter

- iter(x) first tries calling special method x.\_\_iter\_\_(), if x's type supplies it
- $\blacksquare$  otherwise, if x is a sequence, iter(x) creates and returns a wrapper-iterator object that exactly simulates pre-2.2 behavior (see later)
- **there's also a two-arguments form,** iter(callable, sentinel) (see later)

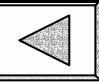

# Streams in 2.2

#### A typical idiom to allow iteration is now...: class SomeStream:

```
class _ItsIterator:
    def __init__(self, stream):
        self.stream = stream
    def __iter__(self): 
        return self
    def next(self):
        if self.stream.isFinished(): 
            raise StopIteration
        return self.stream.generateNextItem()
def __iter__(self): 
    return self._ItsIterator(self)
```
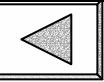

### Iterables and Iterators

- *Iterables* generally hold "general state" (e.g., a sequence hold items) but no per-iteration state (nor ref to iterators)
- **Exact and Induste 1 are only consident in the Industry Per**iteration state + reference to iterable
- all iterators are iterable, but...
- **Exercice conceptual separation allows nested** loops on iterable (*not* on an iterator!)

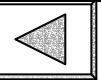

like...:

#### iter(sequence) IS RATHER

class SequenceIterator: def \_\_init\_\_(self, sequence): self.seq = sequence  $self.index = -1$ def \_\_iter\_\_(self): return self def next(self):  $self.index += 1$ try: return self.seq[self.index] except IndexError: raise StopIteration

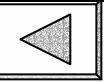

### iter(sequence) notes

- no implicit copy/snapshot of sequence!
- can't alter sequence while looping on it
- Python does no implicit copies: if you need a copy, ask for it!

for item in mylist:

mylist.append(item\*item) WRONG!

for item in mylist[:]:

mylist.append(item\*item) OK!

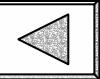

#### iter(callable,sentinel) is like...:

class SentinelIterator: def \_\_init\_\_(self, callable, sentin): self.callable = callable $self.sentinel = sentin$ def \_\_iter\_\_(self): return self def next(self): result =  $self.callable()$ if result == self.sentinel: raise StopIteration return result

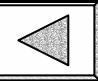

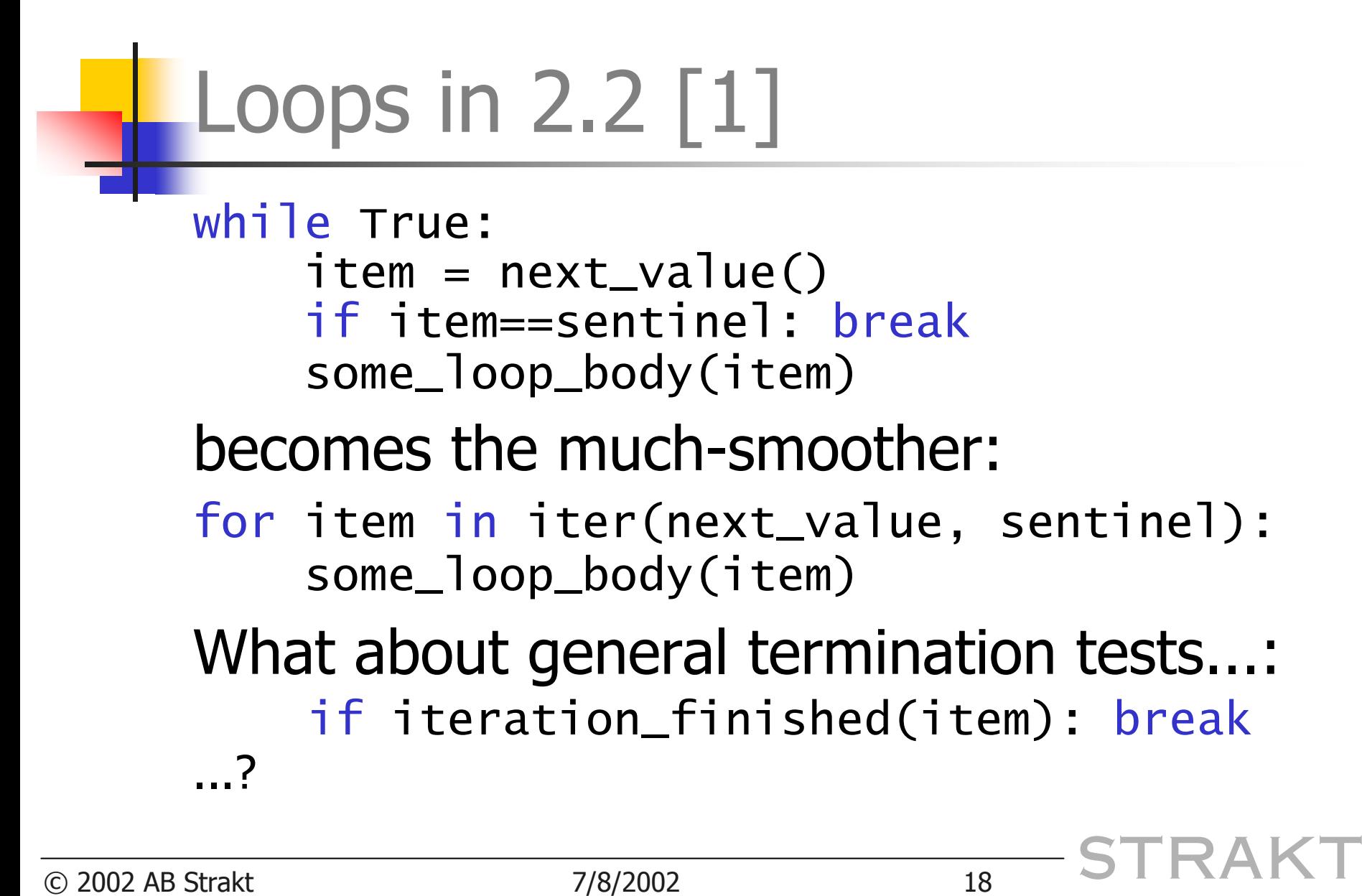

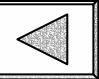

#### Loops in 2.2 [2] class TestingIterator: def \_\_init\_\_(self, callable, finish): self.callable = callable $self.finish = finish$ def \_\_iter\_\_(self): return self def next(self):  $result = self.callable()$ if self.finish(result): raise StopIteration return result

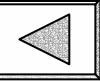

# Where can you use iterables

 basically, wherever you could use sequences in earlier Pythons:

- for statements
- •• for clauses of list comprehensions
- built-ins: map, zip, reduce, filter, ...
- type ctors: list, tuple, dict (new!)
- operator in (e.g., if x in y: ...)
- methods  $(''.join(x), ...)$

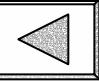

# An aside: dict

- type (and thus also type-constructor) of dictionaries (much like list, tuple)
- accepts an optional mapping argument (for a dict  $D$ , dict( $D$ ) is like  $D$ .copy())
- also accepts any iterable of *pairs* (twoitems tuples) (key, value)

#### ■ "make a set": set=dict(zip(seq,seq)) (great for then doing many fast in tests)

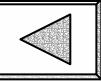

### Non-sequence built-in iterables

- **file: iteration on a file object yields** the *lines* one by one (must be text...!)
- dict: iteration on a dictionary yields the dictionary's keys one by one
- $\blacksquare$  each dictionary d also has methods d.iterkeys(), d.itervalues(), d.iteritems(), which return iterators with the same contents as the lists d.keys(), d.values(), d.items()

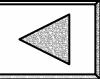

# Altering-while-iterating dicts

Dict methods.keys() &c do "snapshot": for k in adict.keys(): if blah(k): del adict[k] But, iterators don't! So, you cannot code: for k in adict: if blah(k): del adict[k] However, no problem with: for k in adict: if blah(k): adict[k] = 23

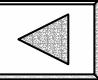

### Need stopIteration ever come?

#### Not necessarily...: class Ints: def \_\_init\_\_(self, start=0, step=1): self.current = start - step  $self. step = step$ def \_\_iter\_\_(self): return self def next(self): self.current += self.step return self.current Such *unbounded* iterators are OK...

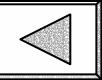

### Unbounded iterators: yes **but...**

...*not* to be used just like this. for x in Ints(7,12): print <sup>x</sup> This would never stop! (overflowError has gone, now OF promotes  $int\rightarrow$ long) for x in Ints(7,12): print <sup>x</sup> if x % 5 == 0: break

To use unbounded iterators, terminate the iteration separately and explicitly.

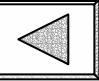

# Is there no prev / pushback?

- No! That's the flip side of iterators' simplicity: they're very lightweight
- **Theory 11 Your own iterators can provide any** extras you want (only your code will know how to use those extras)
- You can *wrap* arbitrary iterators to provide extras (for your code, only)

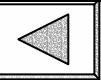

### pushback iterator-wrapper

class PushbackWrapper: def \_\_init\_\_(self, it):  $self.it = iter(it)$  $self.q = []$ def \_\_iter\_\_(self): return self def next(self): if self.q: return self.q.pop() else: return self.it.next() def pushback(self, back): self.q.append(back)

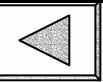

### **Generators**

**Example by placing at start of module:** from \_\_future\_\_ import generators

- this transforms yield into a keyword
- a *generator* is any function whose body contains one or more statements: yield <expression>
- (may also have 0+ return, but not any return <expression>)

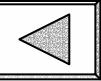

# Generator mechanics [1]

- calling a generator G does not yet execute G's body
- $\blacksquare$  rather, it returns an iterator  $\texttt I$  wrapping an "execution frame" for G's body, i.e.:
	- a reference to G's body code
	- a set of G's locals (including arguments)
	- "point-of-execution" (POE) (at code start)
- now, calling I.next()...

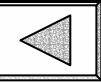

# Generator mechanics [2]

- …each call to I.next() continues G's body code from the last-saved "POE"
- $\blacksquare$  execution proceeds until it encounters a yield <expr> statement
- $\blacksquare$  then, it returns the value of  $\texttt{}$  as the result of  $I.next()$
- **Execution suspends (locals and POE)**

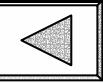

# Generator mechanics [3]

- if, before a yield <expr> executes in a call to I.next(), a return executes, the iterator raises stopIteration
- "falling off the end" is like a return
- after a stopIteration, iterator I can "forget" the rest of its state (if I.next() is called again, StopIteration again)

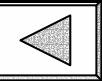

### Generators are compact...!

def Ints(start=0, step=1): while True: yield start start += step def SentinelIter(callable, sentin): while True: result =  $cal$ lable() if result == sentin: return yield result

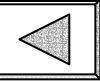

# Generator equivalence rule

- τ change a (bounded) generator into an equivalent function with these rules...:
	- add  $(e.g.)$   $\_$ list=[] as the first statement
	- change every yield <expr> statement into \_list.append(expr)
	- change every return statement (including function end), and raise stopIteration, into return iter(\_list)
- takes more memory, gives same results
- (use: just to help understanding!)

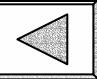

# Classic "tree-flatten" example

def flat(tree, scalarp): for node in tree: if scalarp(node): yield node else:for x in flat(node, scalarp): yield <sup>x</sup> Note that defining "scalarp" is not trivial (strings are iterable, but we usually want to consider them as "scalar" anyway...)

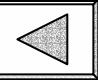

# De-generator'ed "tree-flatten"

def flat(tree, scalarp):  $\_list = []$ for node in tree: if scalarp(node): \_list.append(node) else:for x in flat(node, scalarp):  $\_list.append(x)$ return iter(\_list)

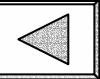

### Aside: the scalarp predicate

def scalarp(obj): # deem string-like objects 'scalar' try: obj+'' except: pass # not string-like, go on else: return True # now, 'scalar' $\leftrightarrow$ 'not iterable' try: iter(obj) except: return True else: return False

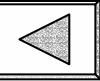

# Iterators may be "lazy"

- an iterator may do "lazy" evaluation (AKA "just-in-time" evaluation)
- the "lazy" paradigm (AKA the "streams" paradigm) is central to functional languages such as Haskell
- iterator are a "foot in the door" for "lazy evaluation" in Python

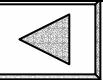

# Taking a(nother) Haskell idea

 fundamental stream operations, e.g.: def take(N, stream): while N > 0: yield stream.next()  $N = 1$  to "concretize" a bounded stream:  $L = list(stream)$  # built-in!

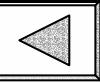

## Sequence Idioms: spreading

#### import re wds = re.compile(r' $[\wedge w-1+')$ .findall

#### def byWords(stream, wordsOf=wds): for line in stream: for w in wordsOf(line): yield <sup>w</sup>

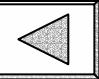

# Sequence Idioms: bunching

```
def byParagraphs(stream):
    p = \lceil \rceilfor line in stream:
         if line.isspace():
              if p: yield ''.join(p)
              p = \lceil \rceilelse: p.append(line)
    if p: yield ''.join(p)
```
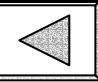

# Sorting a huge stream

Classic algorithm "mergesort":

- read the stream, a "chunk" at a time
	- sort chunk in-memory (Python list sort)
	- write sorted chunk to a temporary file
- *merge* temporary files back to a stream
- very good fit for streams paradigm
- not all that lazy here (sort can't be...)

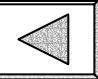

### Merging sorted streams

```
def merge(streams):
    L = \lceil \rceilfor s in streams:
        try: L.append([s.next(), s.next])
        except StopIteration: pass
    while L:
        L.sort()
        yield L[0][0]
        try: L[0][0] = L[0][1]()except StopIteration: del L[0]
```
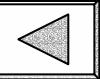

### Lines-stream to sorted-pieces

def sortPieces(stream, N=1000\*1000): while True:  $chunk = list(take(N, stream))$ if not chunk: return chunk.sort()  $tempFile = os.timefile()$ tempFile.writelines(L) tempFile.seek(0) del chunk yield tempFile

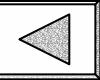

# What if items are not lines...?

 just refactor with slight generalization: def saveLines(lines):  $tempFile = os.timefile()$ tempFile.writelines(lines) tempFile.seek(0) return tempFile def sortPieces(stream, saver, N): ...yield saver(chunk)

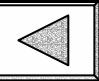

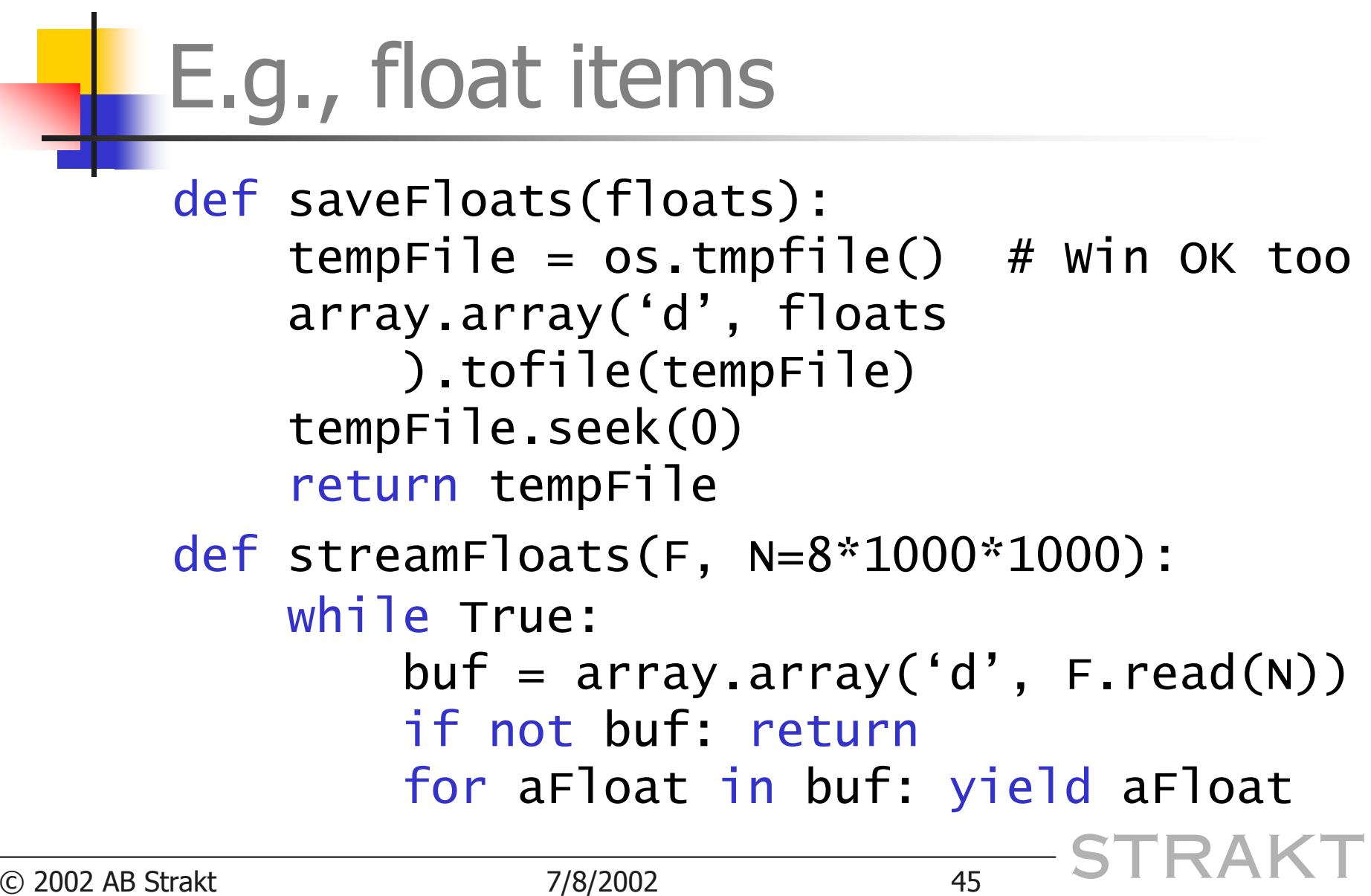

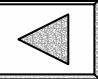

## Mergesort: putting it together

def mergesort(stream, saver=saveLines, N=1000\*1000): pcs = sortPieces(stream, saver, N) for item in merge(pcs): yield item E.g.:  $m =$  mergesort(streamFloats('x.dat','rb'), saveFloats, 10\*1000\*1000) for x in m: ...

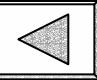

# One last little mint...

def makeSaver(typecode): def saver(data):  $tempFile = os.timefile()$ array.array(typecode, data ).tofile(tempFile) tempFile.seek(0) return tempFile return saver saveFloats = makeSaver('d')  $saveUlongs = makeSaver('L')$